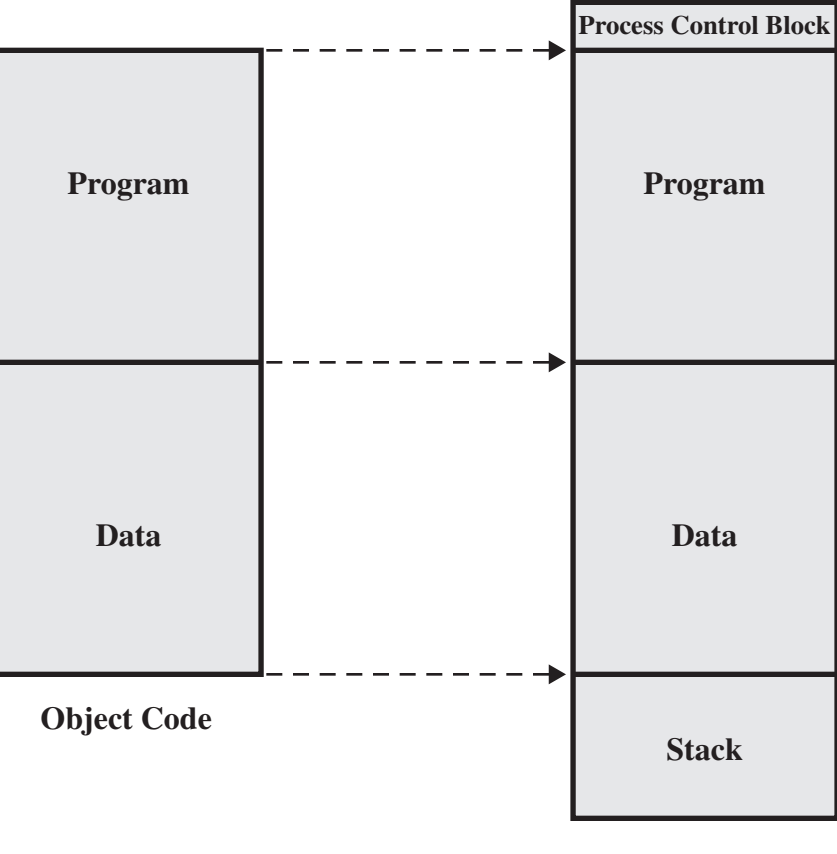

**Process image in main memory**

## **Figure 7.13 The Loading Function**